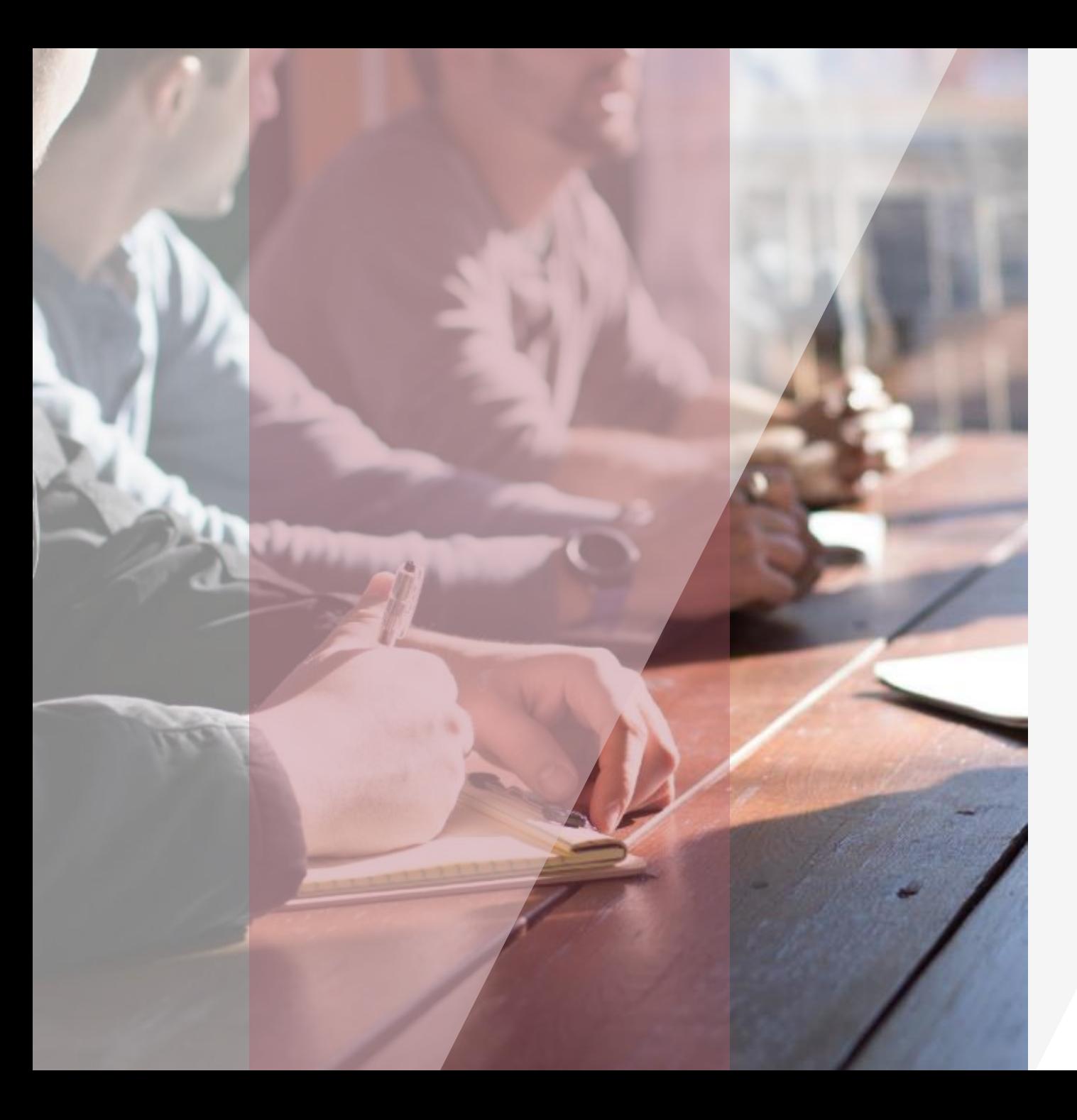

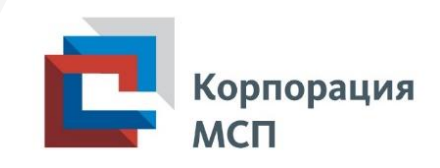

# Road Show объектов публичной собственности

Материалы для организации и проведения офлайн маркетинговой кампании для бизнеса

2021 год

## Предоставление для бизнеса

объектов публичной собственности является одним из способов создания благоприятных условий для его развития в регионе.

## Эффективная система информирования

предпринимателей о возможностях имущественной поддержки помогает вовлечь наибольшее количество объектов в такую поддержку.

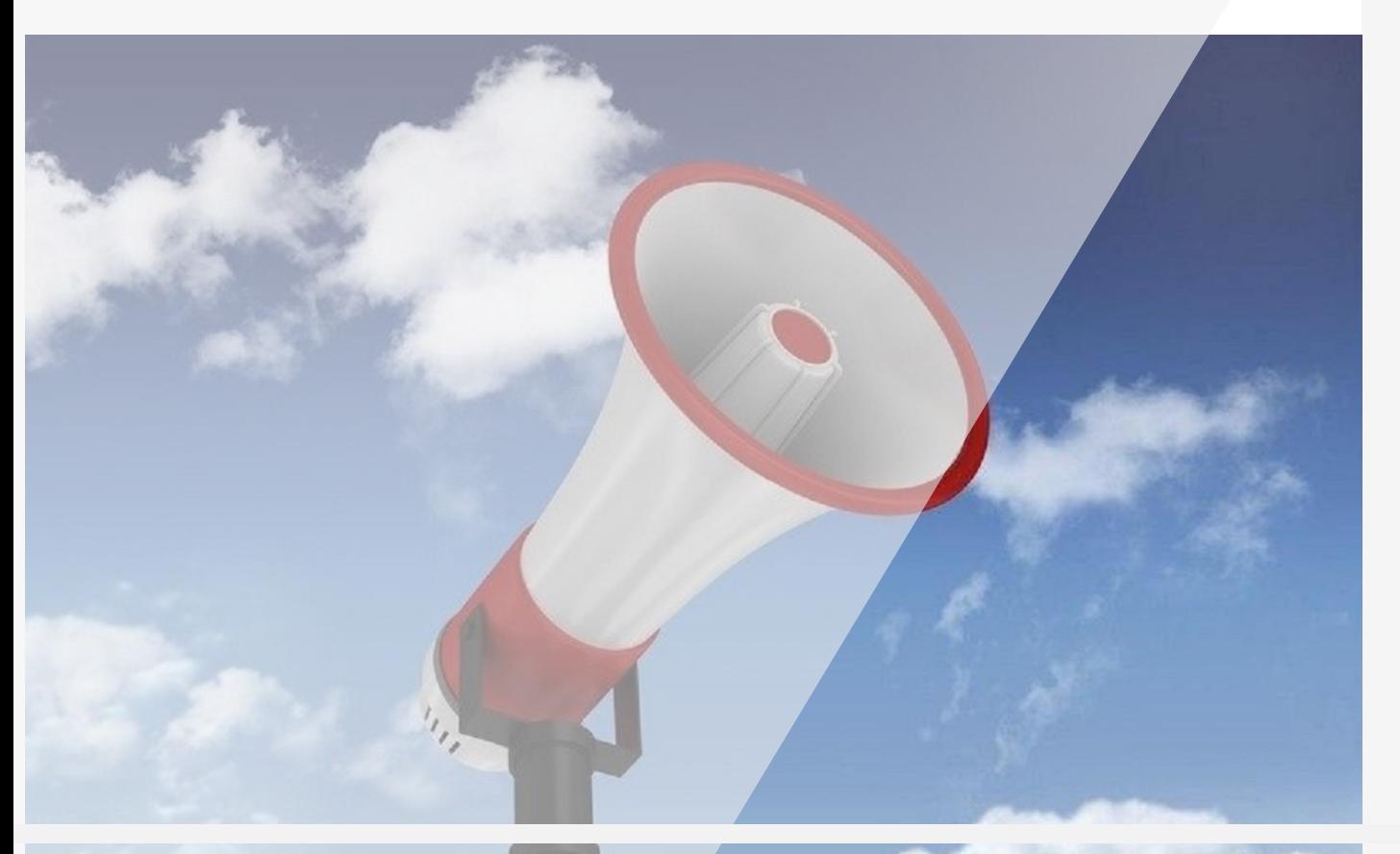

# **СПОСОБЫ ИНФОРМИРОВАНИЯ**

### Размещение информации:

- в зданиях организаций инфраструктуры поддержки МСП, администрации, общественных местах в виде плакатов, стендов, баннеров, буклетов
- на официальных интернет-сайтах органов власти, в специальных группах в социальных сетях (Вконтакте, Instagram, Facebook, Twitter и др.) в виде информационных сообщений
- на региональных и местных телеканалах в виде информационных сюжетов

Проведение мероприятий для предпринимателей:

- семинары, круглые столы, встречи с бизнесом
- офлайн маркетинговые кампании, в том числе роуд-шоу объектов публичной собственности

*Встречи с предпринимателями предполагают живое общение и возможность разъяснить непонятную им информацию по имущественной поддержке, получить моментальную обратную связь*

# **ROAD SHOW**

(роуд-шоу) объектов

# **ЧТО ЭТО**

серия встреч с субъектами малого и среднего предпринимательства и самозанятыми гражданами – потенциальными арендаторами имущества, включенного в перечни государственного и муниципального имущества

# **ЗАЧЕМ**

помогает органам власти презентовать свое имущество и получить новых арендаторов, представителям бизнеса узнать об условиях получения конкретного имущества, обменяться контактами

# **КАК ОРГАНИЗОВАТЬ РОУД-ШОУ**

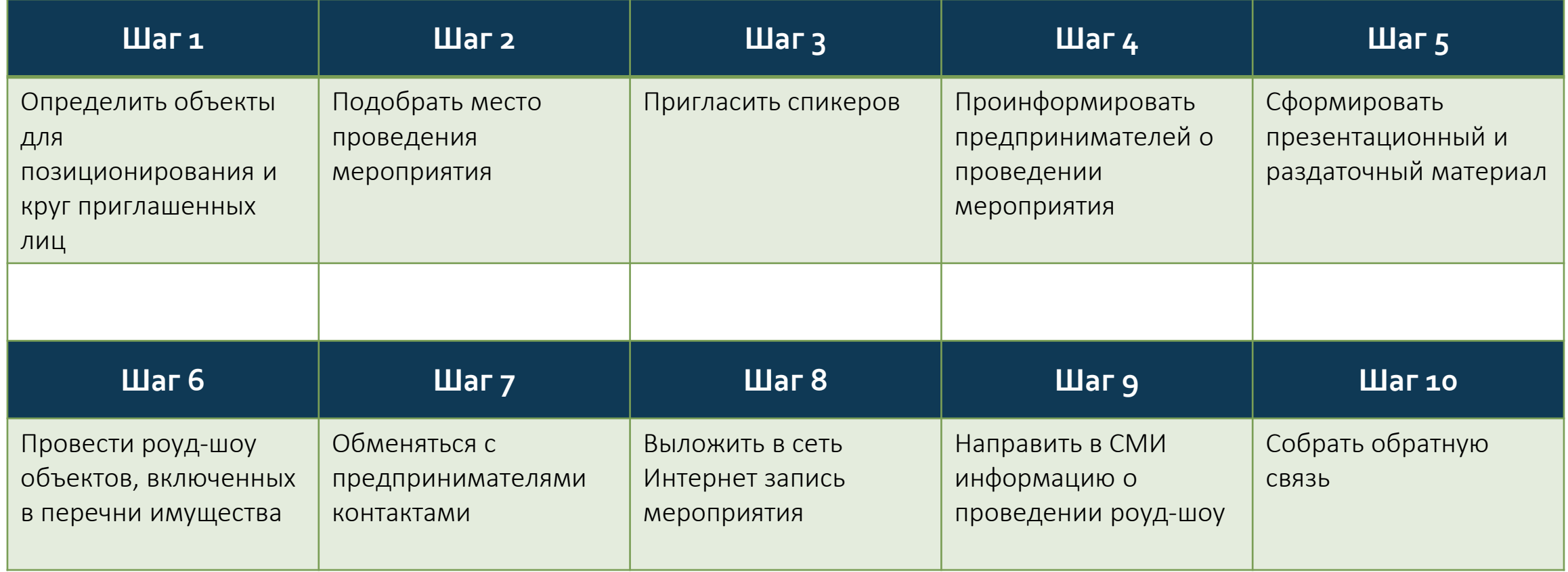

# $$ Объекты для позиционирования и круг приглашенных

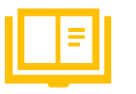

Рассказать на одном мероприятии о всем публичном имуществе, предназначенном для МСП – невозможно. Лучше определить 5 – 10 объектов, которые условно можно отнести к одной группе.

Например, на одном роуд-шоу презентуйте помещения, предназначенные для сферы оказания услуг, продажи товаров и прочее, на другом – земельные участки и производственные объекты.

Объекты можно поделить также по территориальному признаку. Отдайте предпочтение расположенным в одном городе или населенном пункте.

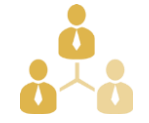

От выбора объектов зависит целевая аудитория. Будут это субъекты МСП и самозанятые, оказывающие услуги или сельхозпроизводители – решайте в каждом конкретном случае.

Может в Вашем регионе провели инвентаризацию земель и перечень дополнен участками для сельскохозяйственного производства – зовите кооперативы и крестьянскофермерские хозяйства.

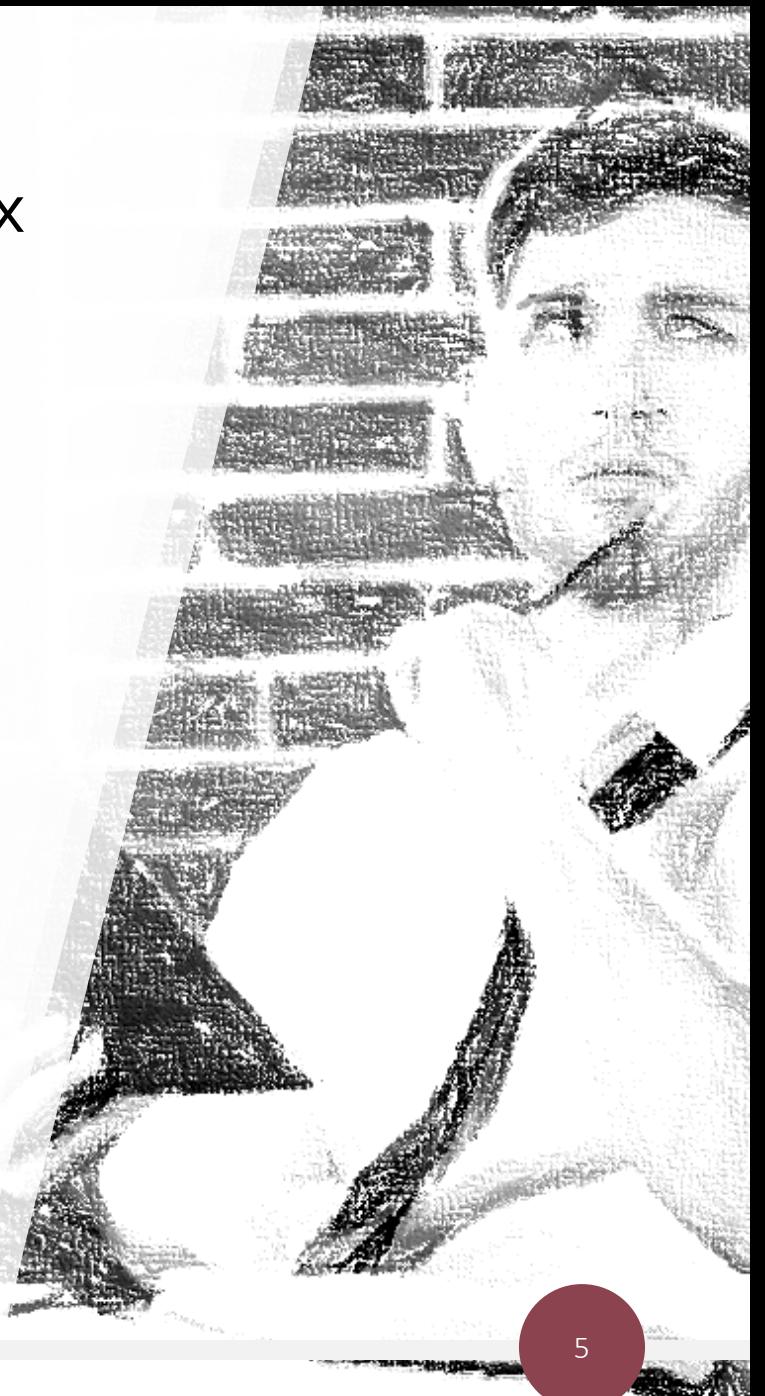

# **Шаг 2. Место проведения мероприятия**

Должно отвечать критериям:

- 1. Вместимость аудитории
- 2. Техническая оснащенность: возможность показа слайдов, подключения микрофонов, проведения видеозаписи
- 3. Удобное территориальное расположение

При проведении офлайн мероприятия целесообразно обеспечить его трансляцию онлайн. Например, через канал на YouTube.

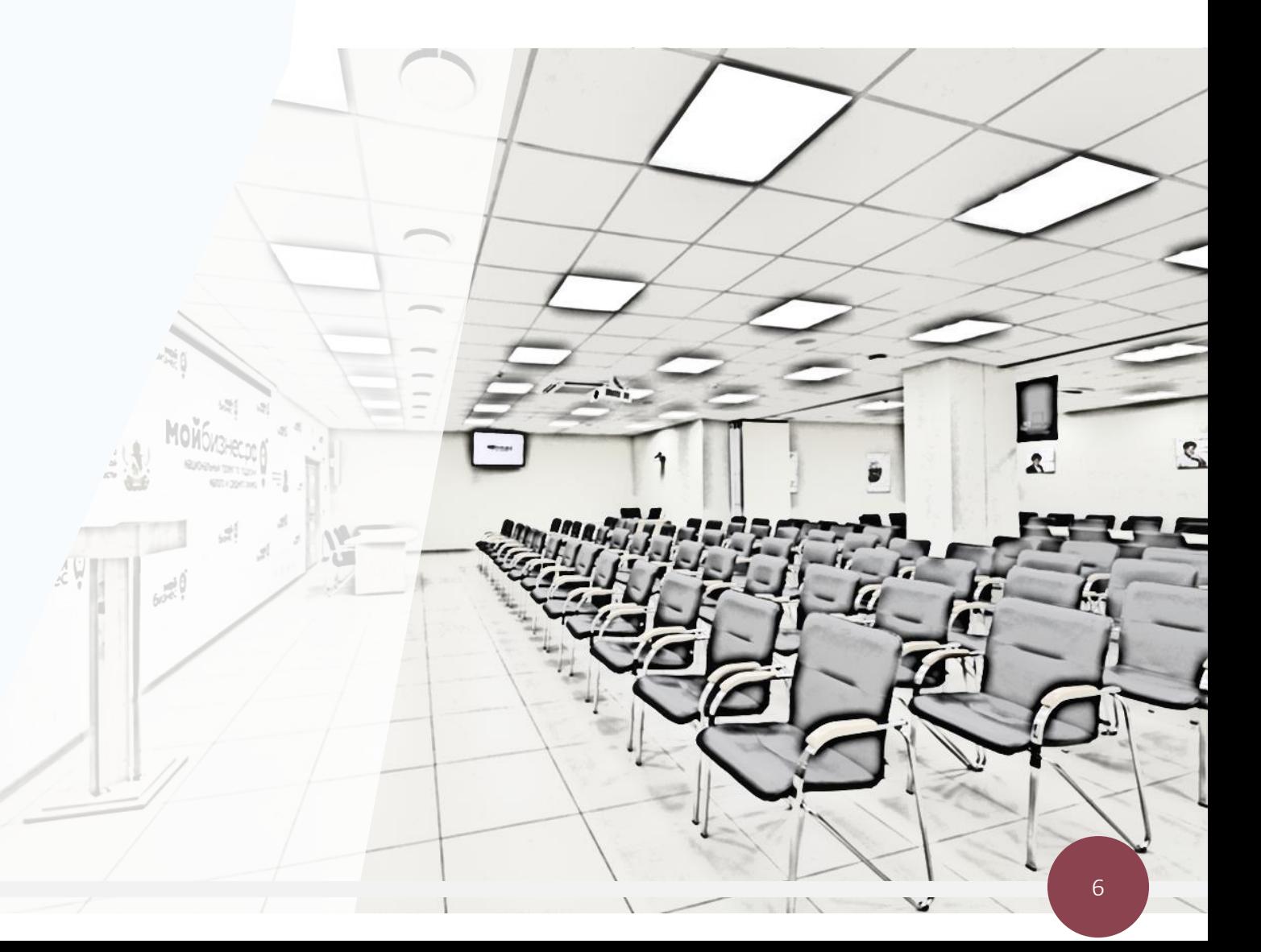

# **3.** Приглашение спикеров

Важно подобрать хорошего модератора и спикеров на мероприятие. Участники конференции всегда ждут от них чего -то большего, чем просто лекция.

Приветственная часть возлагается на руководителя ведомства, основная часть – на лучших ораторов, ответы на вопросы –

на специалистов, обладающих наиболее глубокими знаниями в вопросах предоставления имущества.

Пригласите к участию сторонние организации, такие как электронные торговые площадки, общественные организации, уполномоченный по защите прав предпринимателей в регионе. Выступление их представителей должно занимать не более 5 – 10 минут, сконцентрируйте аудиторию на вопросах к ним и получите ответы на действительно интересные темы.

В качестве экспертов в мероприятии могут участвовать предприниматели, уже получившие имущественную поддержку.

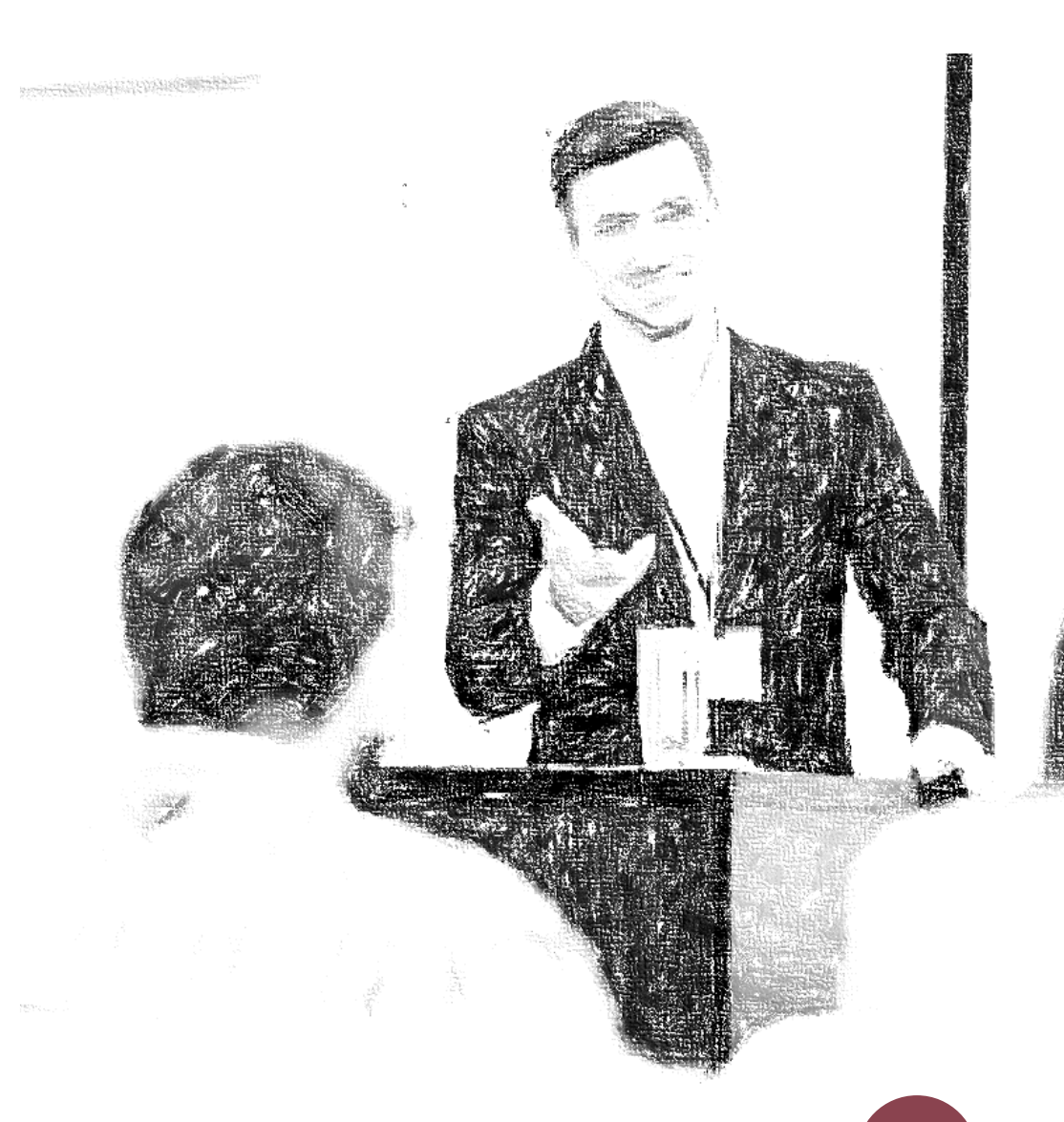

ШАГ 4. Приглашение участников мероприятия

Оптимально размещение не менее чем за месяц до даты проведения мероприятия информации о нем в различных источниках: на официальном сайте органа власти (органа местного самоуправления), в зданиях администрации региона (города), организаций инфраструктуры поддержки бизнеса (Мой бизнес), в СМИ.

Это может быть баннер в новостной ленте, на информационных экранах и мониторах, брошюра на стенде и прочее.

Особенно результативны индивидуальные приглашения по имеющимся контактам субъектов МСП и самозанятых.

Примерные формы информационных сообщений, которые вы можете использовать, В ПРИЛОЖЕНИИ  $\mathsf{N}$ <sup>o</sup> 1.

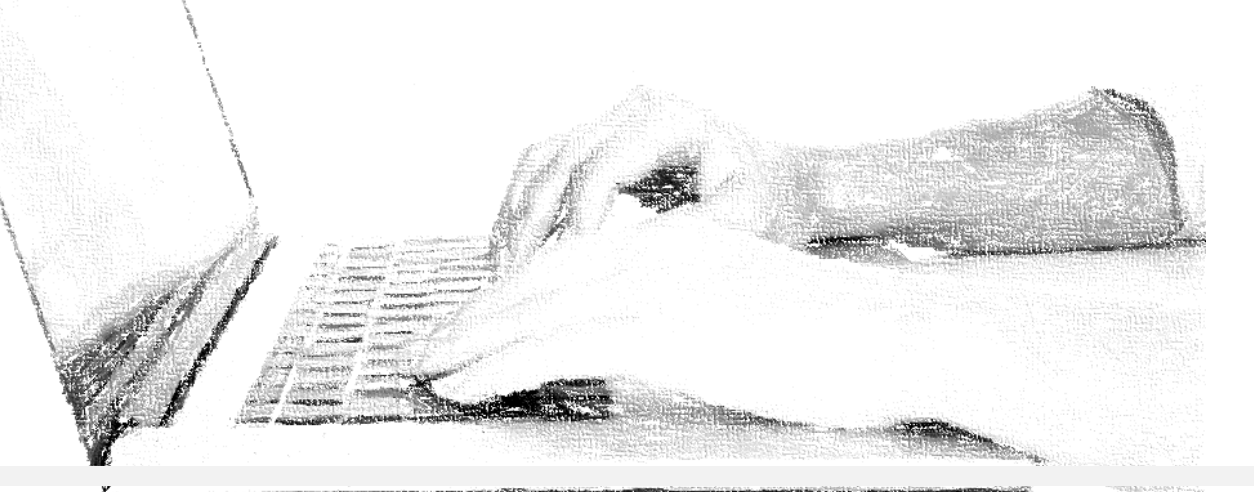

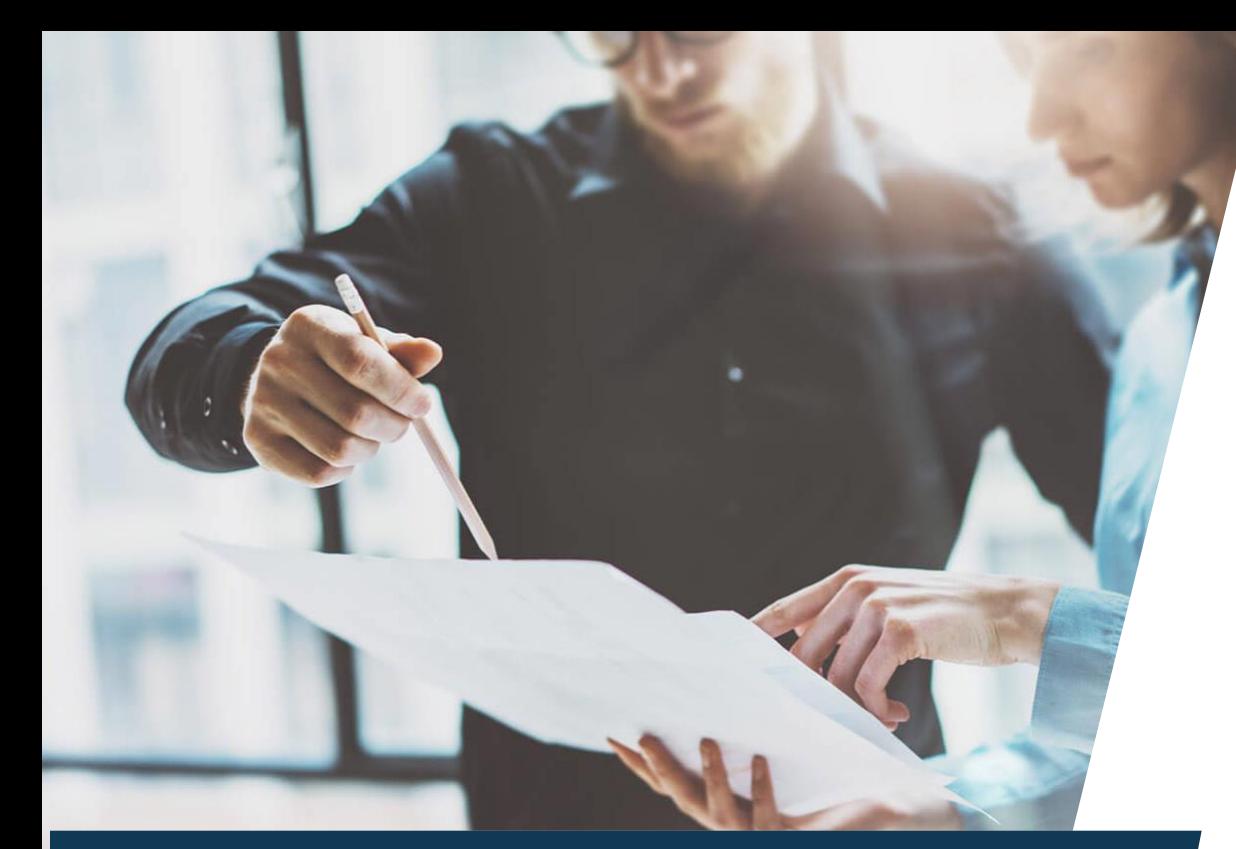

 $$ Формирование презентационного и раздаточного материала В ходе презентации предпринимателям разъясняют:

- преимущества работы с органами государственной власти и органами местного самоуправления
- условия предоставления имущества, включенного в перечни
- информацию о площадках, на которых размещены сведения об объектах
- порядок заключения договора аренды
- иные возможные меры поддержки при получении имущества (например, кредит)
- контакты ответственных лиц ведомства

Примерный формат и содержание презентационных материалов В ПРИЛОЖЕНИЯХ № 2 И № 3.

Раздаточный материал по итогам презентации представляет собой краткую информацию об имущественной поддержке и ссылки на более полную информацию подробнее –

в приложении № 4.

# ШАГ 6. Проведение роуд -шоу

*Роуд -шоу объектов может проводиться самостоятельно, а также в составе более крупных мероприятий, запланированных с участием бизнеса.*

*Сегодня существует тенденция сокращения презентации, чтобы оставить больше времени на вопросы -ответы.*

*Модератор мероприятия координирует ход его проведения, следит за таймингом, инициирует вопросы и адресует их докладчикам, отслеживает поступление вопросов онлайн.*

*Будьте динамичны, инициативны и подготовлены к любым вопросам, и Ваше мероприятие принесет положительные результаты.*

Примерная программа роуд -шоу включает :

- I. Приветственное слово и представление участников (5 минут)
- II. Демонстрация презентации и доклад профильного ведомства (20 минут)
- III. Обсуждение вопросов участников (10 минут)
- IV. Выступление сторонних организаций (20 минут)
- V. Обсуждение вопросов участников (10 минут)
- VI. Заключительное слово, раздача материалов и обмен контактами (5 минут)

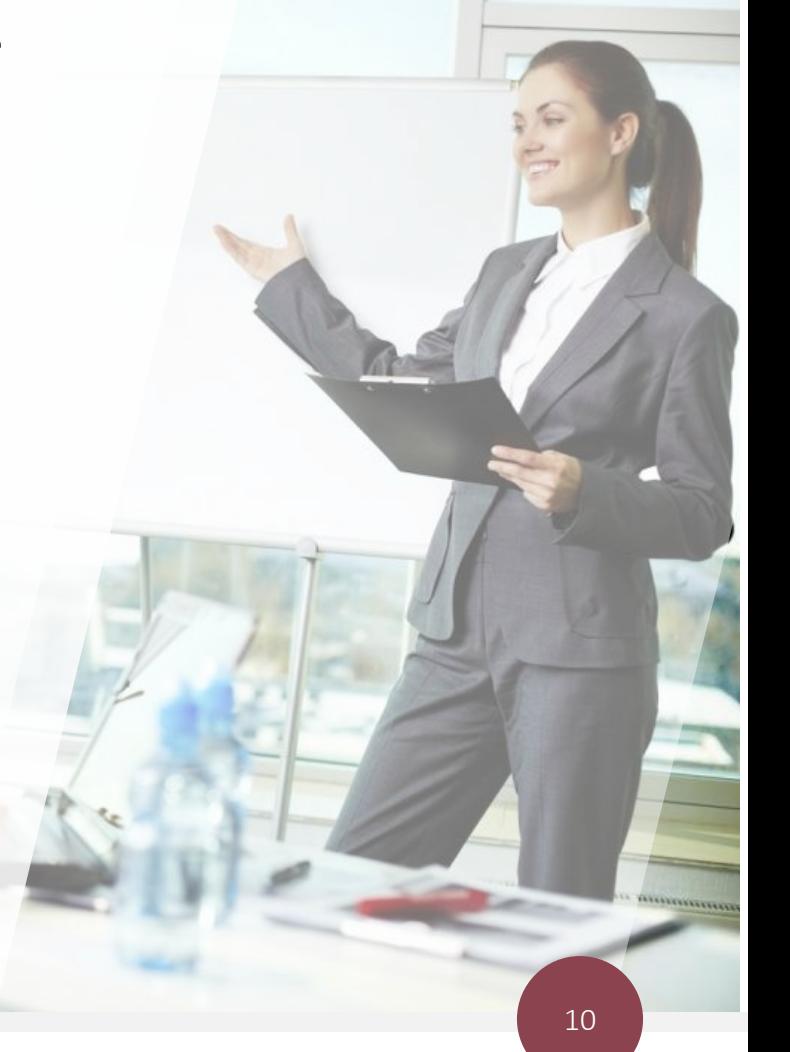

# ШАГ 7. Обмен контактами

Роуд -шоу – прекрасная возможность наладить деловые контакты не только с властью, но и с другими предпринимателями. Хорошая идея – организовать настенные стенды для визиток.

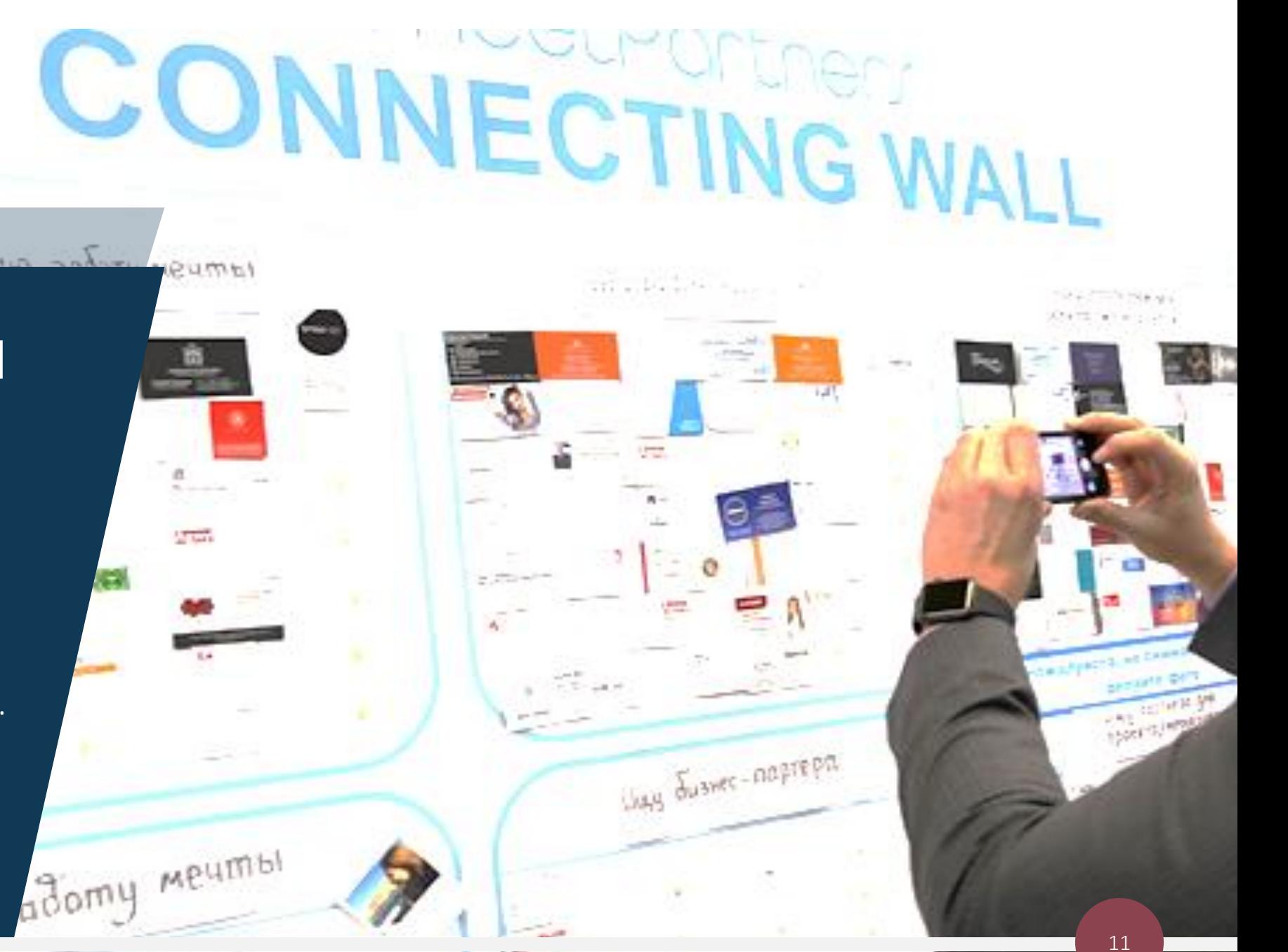

# Шаг 8. Размещение записи мероприятия в сети Интернет

Размещение записи роуд-шоу на официальном сайте, а также, по возможности, крупных видеохостингах позволит предпринимателям, которые не смогли принять участие в мероприятии в установленное время, ознакомиться с ним позднее.

Кроме того, по счетчику просмотров видео Вы сможете оценить его популярность и скорректировать сценарий будущего роудшоу.

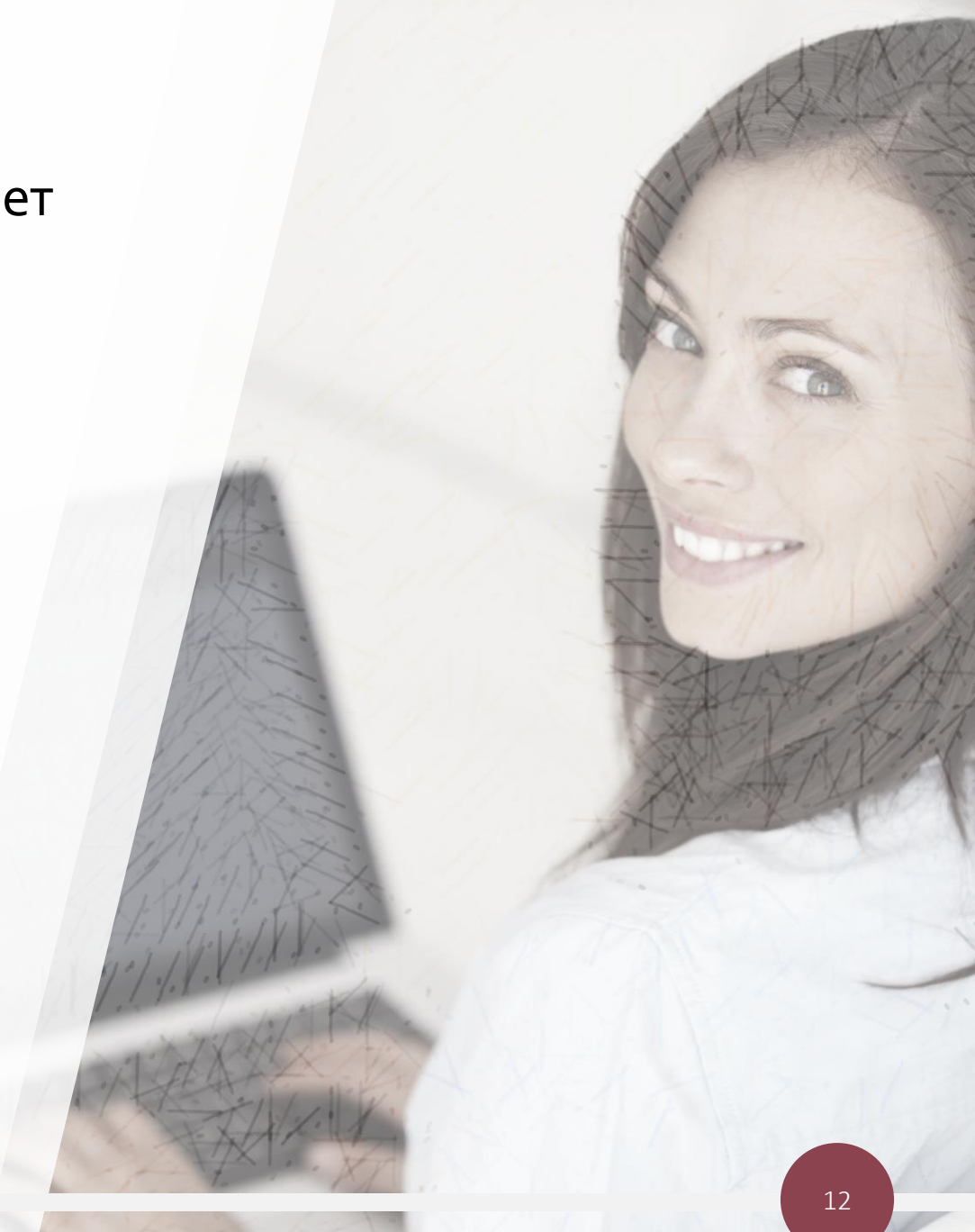

# ШАГ 9. Направление информации в СМИ

Для увеличения охвата аудитории после проведения роуд-шоу необходимо оперативно (в течение 1 дня) подготовить и направить в СМИ, а также разместить на своем официальном сайте пресс-релиз мероприятия, содержащий краткую информацию о результатах его проведения и ссылку на источник, в котором можно посмотреть запись встречи.

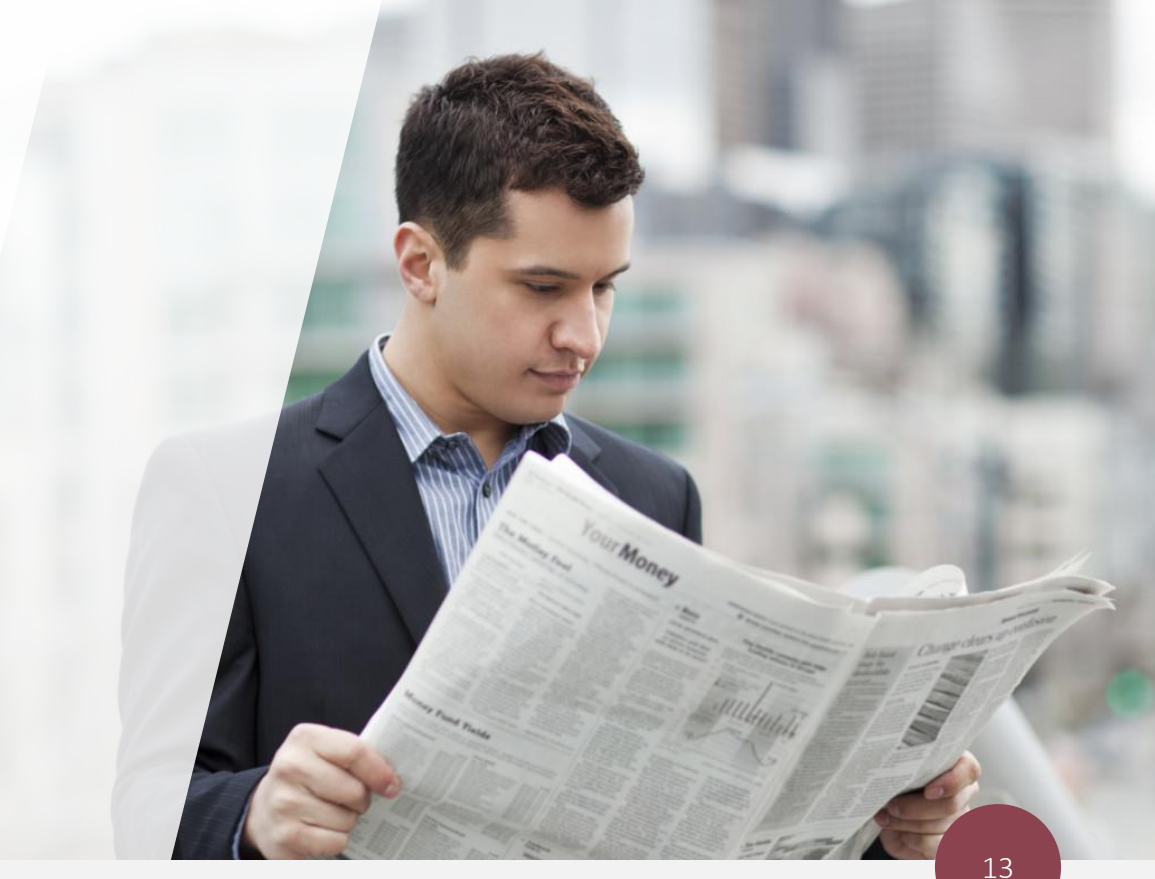

# ШАГ 10. Обратная связь

Роуд -шоу не считается завершенным без получения обратной связи от предпринимателей. В лучшем случае Вы услышите ее прямо на встрече.

Комментарии принято получать сразу после роуд -шоу путем звонков, электронных сообщений с просьбой об обратной связи, а также с помощью анкетирования.

ILIPS<br>2001 проведенном мероприятии и предоставляет оказания имущественной поддержки. Анкетирование позволять узнать мнение о возможность каждому участнику дать свои предложения по улучшению процесса

приложении № 5. Шаблон анкеты размещен в

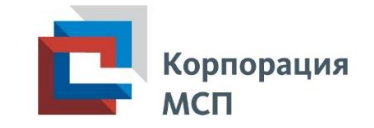

Приложение № 1.

Примерная форма информационного сообщения о проведении роуд-шоу объектов, включенных в перечни государственного, муниципального имущества

#### Наименование органа государственной власти (органа местного

самоуправления)

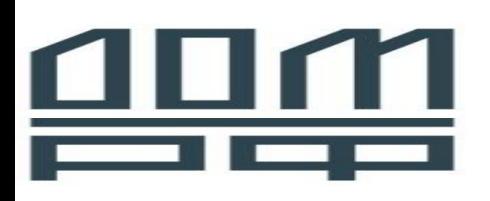

Роуд-шоу объектов государственной (муниципальной) собственности для бизнеса

ЛЬГОТНОЕ ИМУЩЕСТВО ДЛЯ СУБЪЕКТОВ МСП И САМОЗАНЯТЫХ ГРАЖДАН

2021, Время: Дата проведения:

#### Ключевые темы семинара:

- преимущества работы с органами государственной власти (органами местного самоуправления)
- условия предоставления имущества для МСП и самозанятых граждан  $\bullet$
- сведения об объектах для МСП и самозанятых граждан
- порядок заключения договора аренды
- меры финансовой поддержки при получении имущества  $\bullet$
- иные вопросы

Модератор: ФИО, должность Спикеры: ФИО, должность

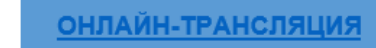

(трансляция будет доступна на YouTube-канале Корпорации МСП - ссылка

По всем вопросам обращайтесь:

Должность:

ФИО

адрес электронной почты

телефон

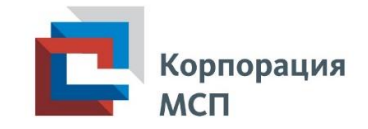

# Приложение № 2. Примерная форма и содержание роуд-шоу объектов, включенных в перечни государственного, муниципального имущества

### ПРЕИМУЩЕСТВА РАБОТЫ С ОРГАНАМИ ГОСУДАРСТВЕННОЙ ВЛАСТИ (ОРГАНАМИ МЕСТНОГО САМОУПРАВЛЕНИЯ)

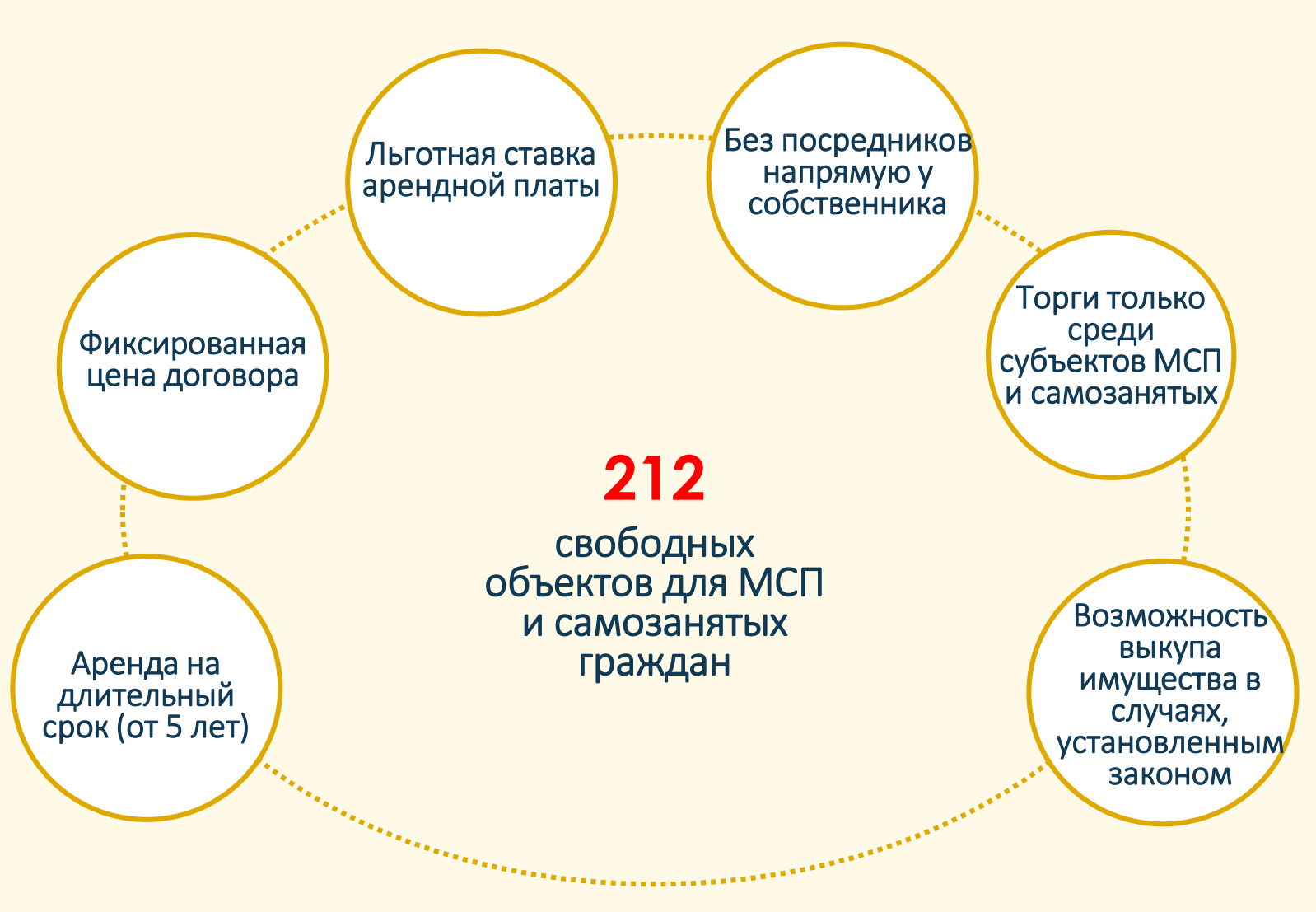

*На данном слайде отображаются те преимущества, которые есть именно в Вашем регионе (муниципальном образовании).*

*Например, если утверждена государственная (муниципальная) преференция для субъектов МСП и самозанятых граждан, вместо информации «Торги только среди субъектов МСП и самозанятых» необходимо указать «Передача без торгов в порядке предоставления государственной преференции».*

*Аналогично необходимо откорректировать иные условия и цифры, касающиеся количества свободных объектов.*

### ПОРЯДОК ОКАЗАНИЯ ИМУЩЕСТВЕННОЙ ПОДДЕРЖКИ

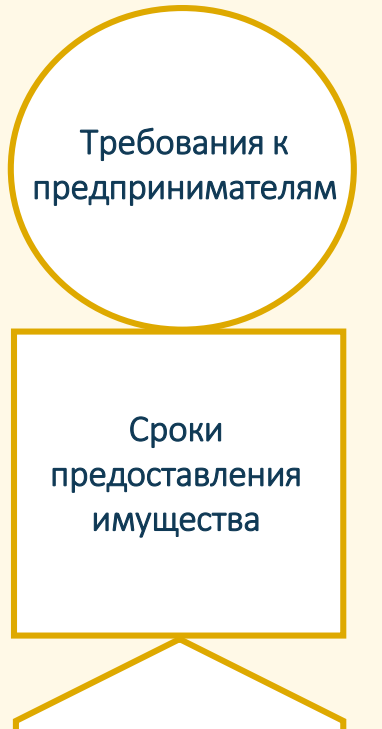

Дополнительные возможности

отнесение к субъектам МСП (Единый реестр субъектов МСП) или регистрация в качестве самозанятого гражданина

от 1 до 2 месяцев

Наряду с имущественной поддержкой могут быть предоставлены меры финансовой, консультационной и иной запрашиваемой поддержки

*Откорректируйте сроки предоставления имущества, применяемые в Вашем регионе (муниципальном образовании) и рассчитанные с учетом проведения необходимых процедур (рассмотрение заявления, организация и объявление процедуры торгов, заключение договора).*

*Информация о дополнительных возможностях может содержать сведения о «коробочном продукте», применяемом, в том числе, при предоставлении имущества. Например, в случае проведения арендатором текущего или капитального ремонта: кредиты, субсидии, освобождение от арендной платы на определенный срок,, соразмерно затратам или иное.*

### ИНФОРМАЦИОННЫЕ РЕСУРСЫ ПО ИМУЩЕСТВЕННОЙ ПОДДЕРЖКЕ СУБЪЕКТОВ МСП, САМОЗАНЯТЫХ ГРАЖДАН *Необходимо отразить*

- Информация по имущественной поддержке содержится на официальном сайте Фонда поддержки предпринимательства Ленинградской области, включая:
- федеральное, региональное, муниципальное имущество для бизнеса
- условия предоставления имущества
- контактные данные ответственных лиц

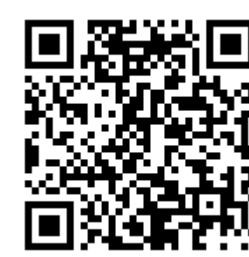

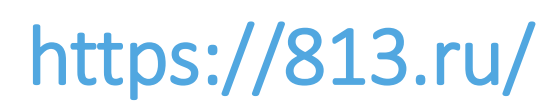

Фонд поддержки предпринимательства Ленинградская область

Главная > Поддержка бизнеса > Имущественная

### Имущественная поддержка

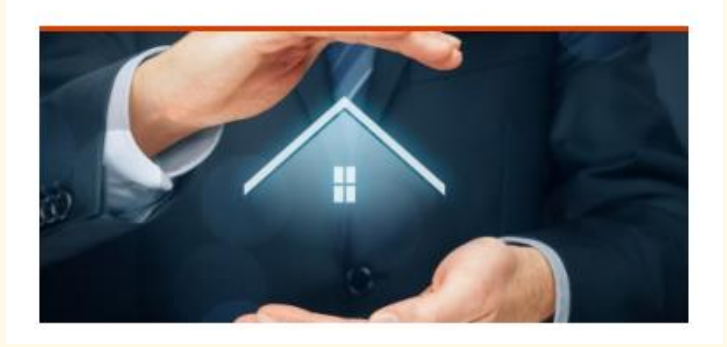

*информационные ресурсы, на которых есть информация по объектам, включенным в перечни имущества, и условиям их предоставления.*

*Учитывая, что в 2020 году на официальных сайтах регионов и муниципальных образований создан раздел по имущественной поддержке субъектов МСП, на данном слайде можно дать ссылку на такой раздел и его краткое описание.*

*Сформируйте с помощью онлайн-генератора QR коды со ссылками на информационные ресурсы по имущественной поддержке и разместите на слайде.*

#### ПРЕДЛОЖЕНИЯ ДЛЯ СУБЪЕКТОВ МСП И САМОЗАНЯТЫХ ГРАЖДАН

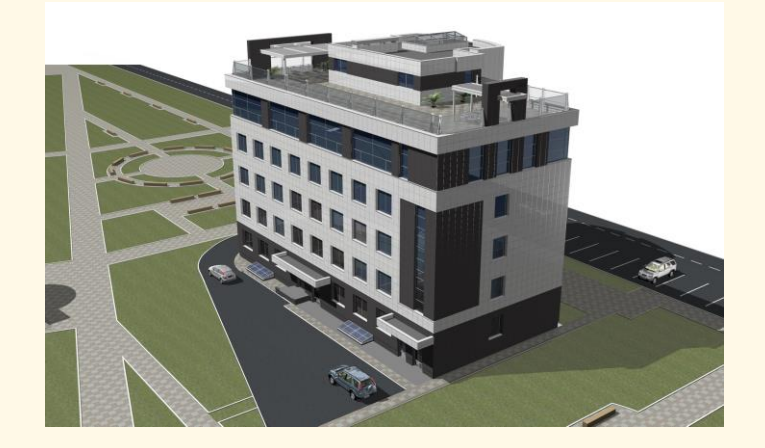

#### **АРЕНДА**

Тюменская область, город Тюмень, ул. Мельникайте, д. 63

52 кв. м Этаж: 1 Вход: отдельный Назначение: свободное

Здание: нежилое, 3-этажное, кирпичное Год постройки: 1998

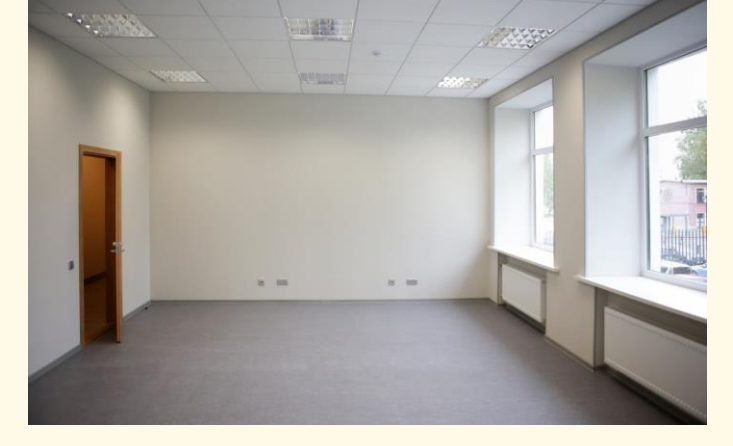

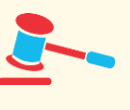

Ежемесячный платеж: 15 925 руб. Размер задатка: 15 925 руб.

Прием заявок до 21.03.2021 Подведение итогов: 24.03.2021 *На данном слайде и нескольких следующих (в зависимости от количества позиционируемых объектов) указываются сведения об объектах, готовых или готовящихся к передаче предпринимателям или самозанятым гражданам.*

*Вы можете дополнить слайды необходимой, на Ваш взгляд, информацией.*

*В случае, если позиционируется земельный участок, необходимо указать, в том числе:*

- *Местоположение*
- *Площадь*
- *Кадастровый номер*
- *Вид разрешенного использования*
- *Срок аренды*

*Укажите сведения о лице, ответственном за оказание имущественной поддержки, с которым можно связать по любым возникающим вопросам.*

*В качестве лучших практик, реализуемых в субъектах Российской Федерации, можно отметить организацию обратной связи не только с помощью телефона и электронной почты, но также популярных мессенджеров (таких, как WhatsApp, Viber).*

*Органами власти формируются группы в вышеуказанных мессенджерах, социальных сетях и прочих электронных площадках, в которых возможен оперативный обмен информацией с определенными группами предпринимателей, самозанятых граждан в зависимости от вида осуществляемой ими деятельности.* 

#### КОНТАКТНЫЕ ДАННЫЕ ОТВЕТСТВЕННЫХ ЛИЦ

ФИО Должность

Номер телефона

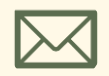

Адрес электронной почты

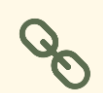

Официальный сайт, страница в сети Интернет, мессенджер

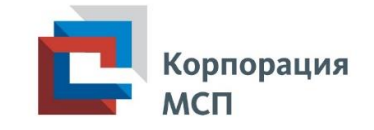

Приложение № 3.

Примерная форма и содержание доклада представителя электронной торговый площадки

#### Информационные ресурсы для размещения информации о проведении торгов

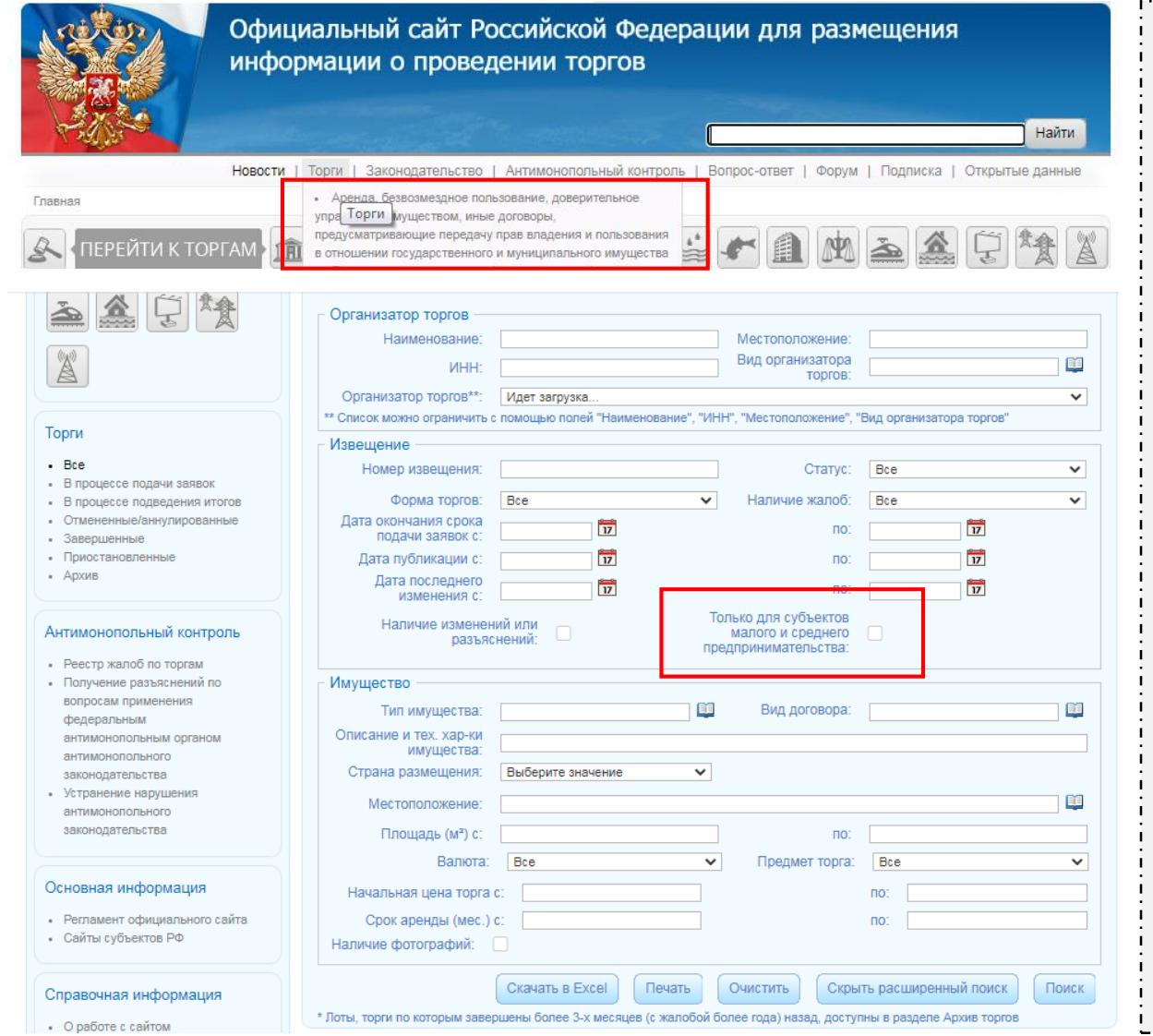

*Сайт электронной торговой площадки, на которой проводятся торги на право заключения договора аренды государственного (муниципального) имущества*

#### **torgi.gov.ru**

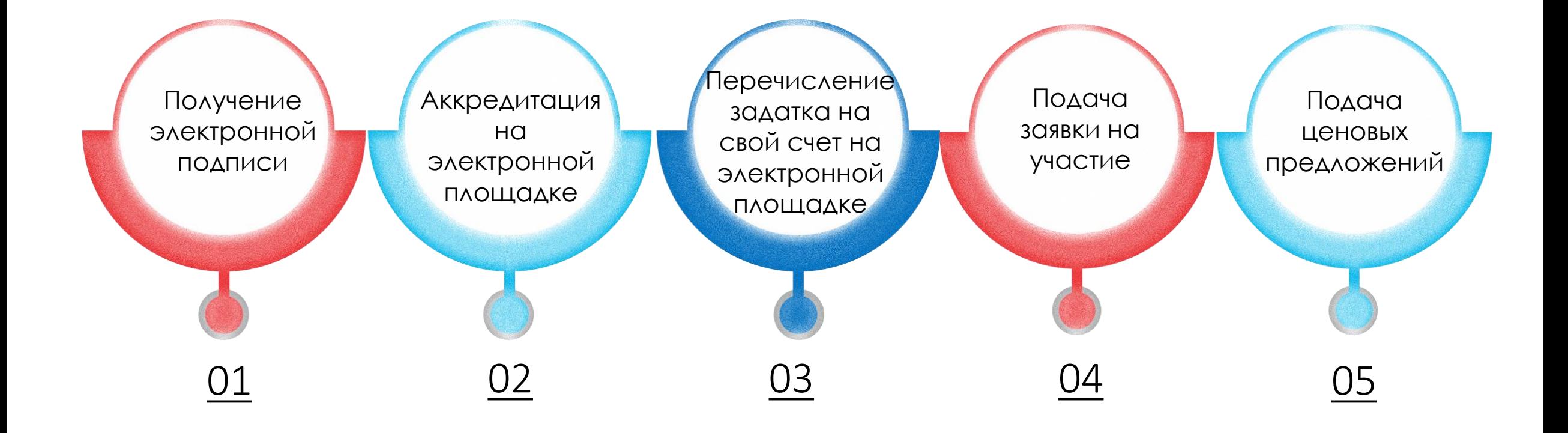

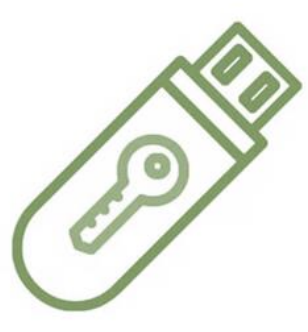

Электронная подпись – это программно-криптографическое средство для защиты конфиденциальности и целостности документов. С помощью неё можно подписывать юридически значимые документы и осуществлять электронный документооборот. ЭП выполняет две основные функции: подтверждает, что документ подписал именно владелец подписи, и фиксирует документ — после создания и подписания изменения уже невозможны.

Электронные подписи используются также для работы на электронных торговых площадках. Такие электронные подписи выдаются Удостоверяющими центрами, аккредитованными Минкомсвязи в соответствии с Законом № 63-ФЗ.

#### Необходимые документы для юридических лиц / ИП Необходимые документы для физических лиц

- 1. Выписка из ЕГРЮЛ / ЕГРИП (сроком не более 6 мес.)
- 2. Доверенность на подписание бух. документов или печать организации
- 3. Копия СНИЛС
- 4. Паспорт владельца ключа подписи

- 1. Свидетельство ИНН
- 2. Копия СНИЛС
- 3. Копия паспорта владельца ключа подписи
- 4. Паспорт владельца ключа подписи

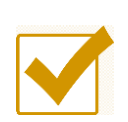

Срок действия аккредитации на электронных торговых площадках – 3 года

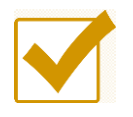

Аккредитация на электронных торговых площадках бесплатная

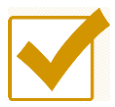

Срок получения аккредитации участника – не более 5 рабочих дней

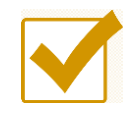

Предоставление реквизитов счета для проведения операций по обеспечению заявок (задаткам) на участие в электронных торгах

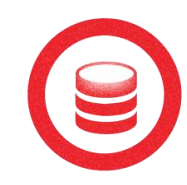

После получения аккредитации на реквизиты счета, предоставленные электронной площадкой, необходимо перечислить денежные средства в размере задатка по аукциону.

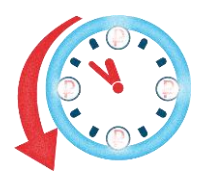

При подаче заявки задаток блокируется на время проведения аукциона.

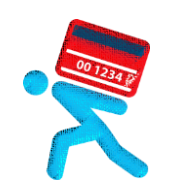

Задаток разблокируется в случае. если заявитель не становится победителем или лицом, с которым может быть заключен договор по условиям лотовой документации (2 место) в день подведения итогов по процедуре.

Задаток разблокируется у участника, занявшее 2 место, после заключения договора с победителем.

После поступления денежных средств на счет заявитель может подать ЗАЯВКУ на участие в аукционе.

В соответствии с аукционной документацией к заявке прикладываются необходимые документы, запрашиваемые в лотовой документации. Заявка подписывается электронной подписью.

В течение срока приема заявок поданную заявку можно РЕДАКТИРОВАТЬ, отозвать или подать новую. После окончания приема заявок заявка не может быть изменена.

При подаче заявки денежные средства в размере ЗАДАТКА блокируются на время проведения процедуры.

После рассмотрения заявок участнику направляется УВЕДОМЛЕНИЕ о допуске или не допуске к участию в аукционе.

#### Проведение аукциона

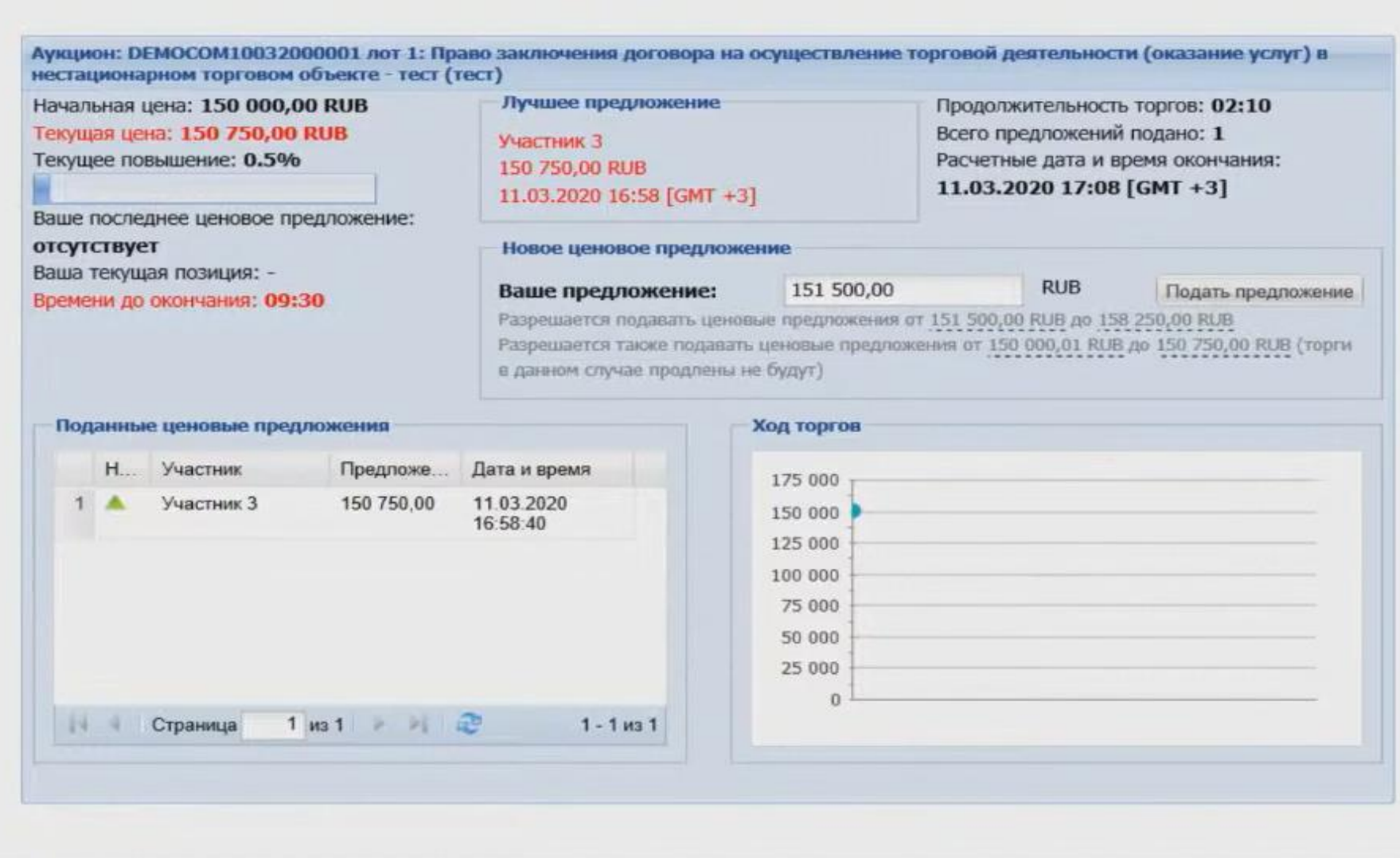

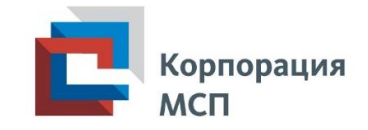

## Приложение № 4.

## Раздаточный материал по итогам роуд-шоу объектов, включенных в перечни имущества

Государственное имущество

\_\_\_\_\_\_\_\_\_\_\_\_\_\_\_\_\_\_\_\_\_

*(наименование субъекта РФ)*  для субъектов малого и среднего предпринимательства и самозанятых граждан

- Льготная ставка арендной платы
- Предоставление без торгов
- Возможность выкупа по истечении срока аренды

Подробнее:

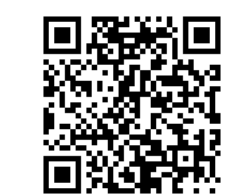

По всем вопросам обращаться:

ФИО Должность Контактные данные

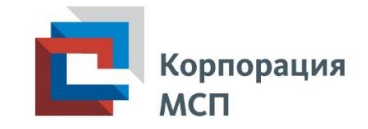

# Приложение № 5. Примерная форма анкеты для субъектов МСП, самозанятых граждан

1. Наименование юридического лица (ИП) или ФИО самозанятого гражданина:

\_\_\_\_\_\_\_\_\_\_\_\_\_\_\_\_\_\_\_\_\_\_\_\_\_\_\_\_\_\_\_\_\_\_\_\_

\_\_\_\_\_\_\_\_\_\_\_\_\_\_\_\_\_\_\_\_\_\_\_\_\_\_\_\_\_\_\_\_\_\_\_\_

2. Контактные данные:

3. Заинтересованы ли в имущественной поддержке: Да

**П**Нет

4. Если заинтересованы в имущественной поддержке, укажите необходимый Вам вид имущества:

Здание

Помещение

Земельный участок

Движимое имущество

 $\Box$ Укажите иное

5. Полезно ли было для Вас мероприятие по имущественной поддержке? Да Нет

6. Готовы ли рекомендовать посещение аналогичных мероприятий своим знакомым, коллегам? Да

Нет

7. Ваши пожелания по темам семинаров для субъектов МСП, самозанятых граждан

\_\_\_\_\_\_\_\_\_\_\_\_\_\_\_\_\_\_\_\_\_\_\_\_\_\_\_\_\_\_\_\_\_\_\_\_\_\_